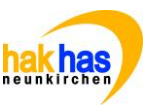

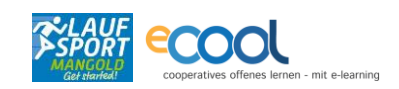

## Thema: Produktbeschreibung, Bestellung, Umsatzsteuer & Rechnung Name:

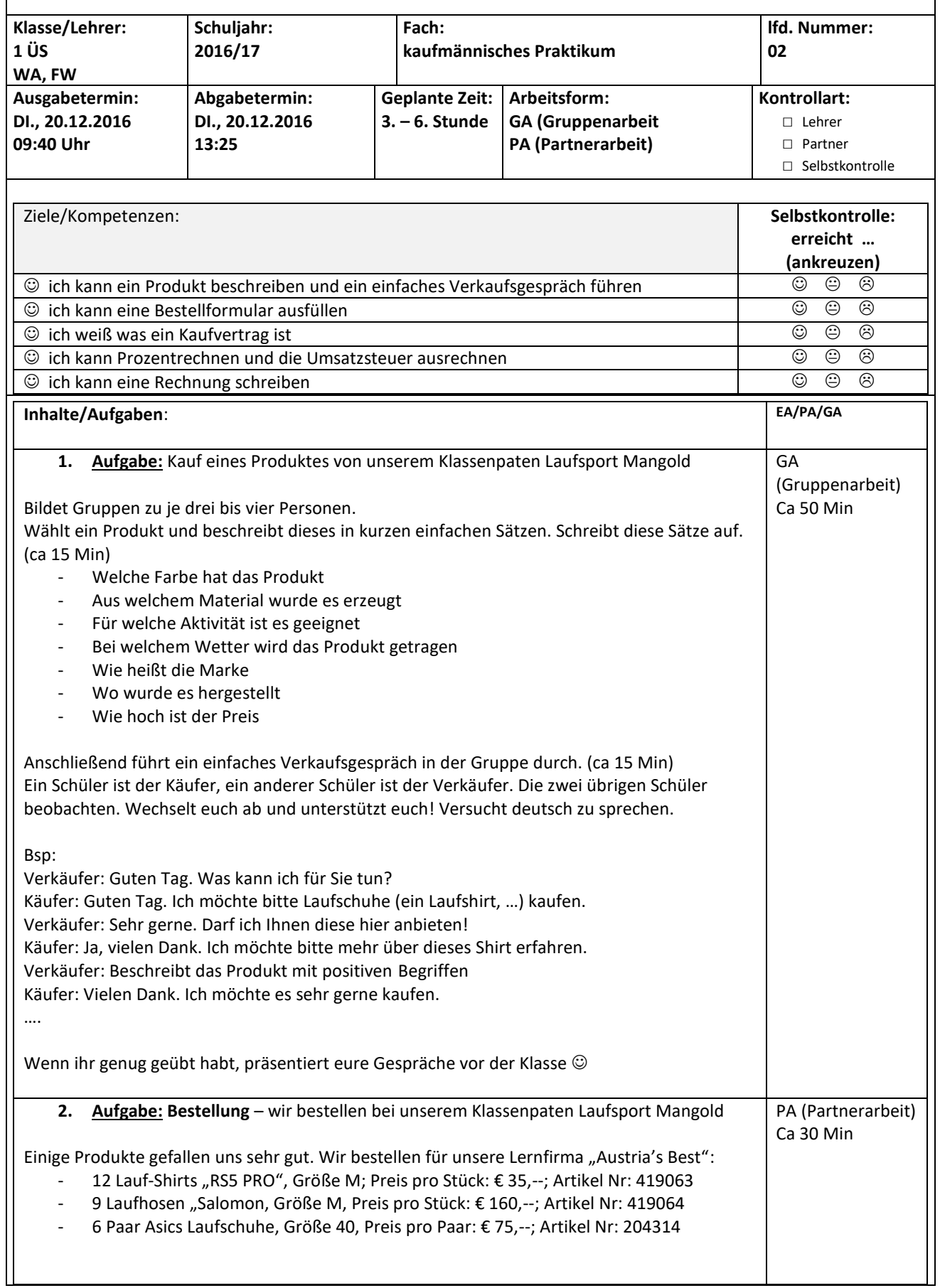

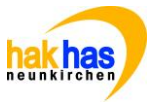

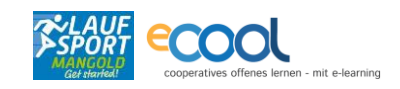

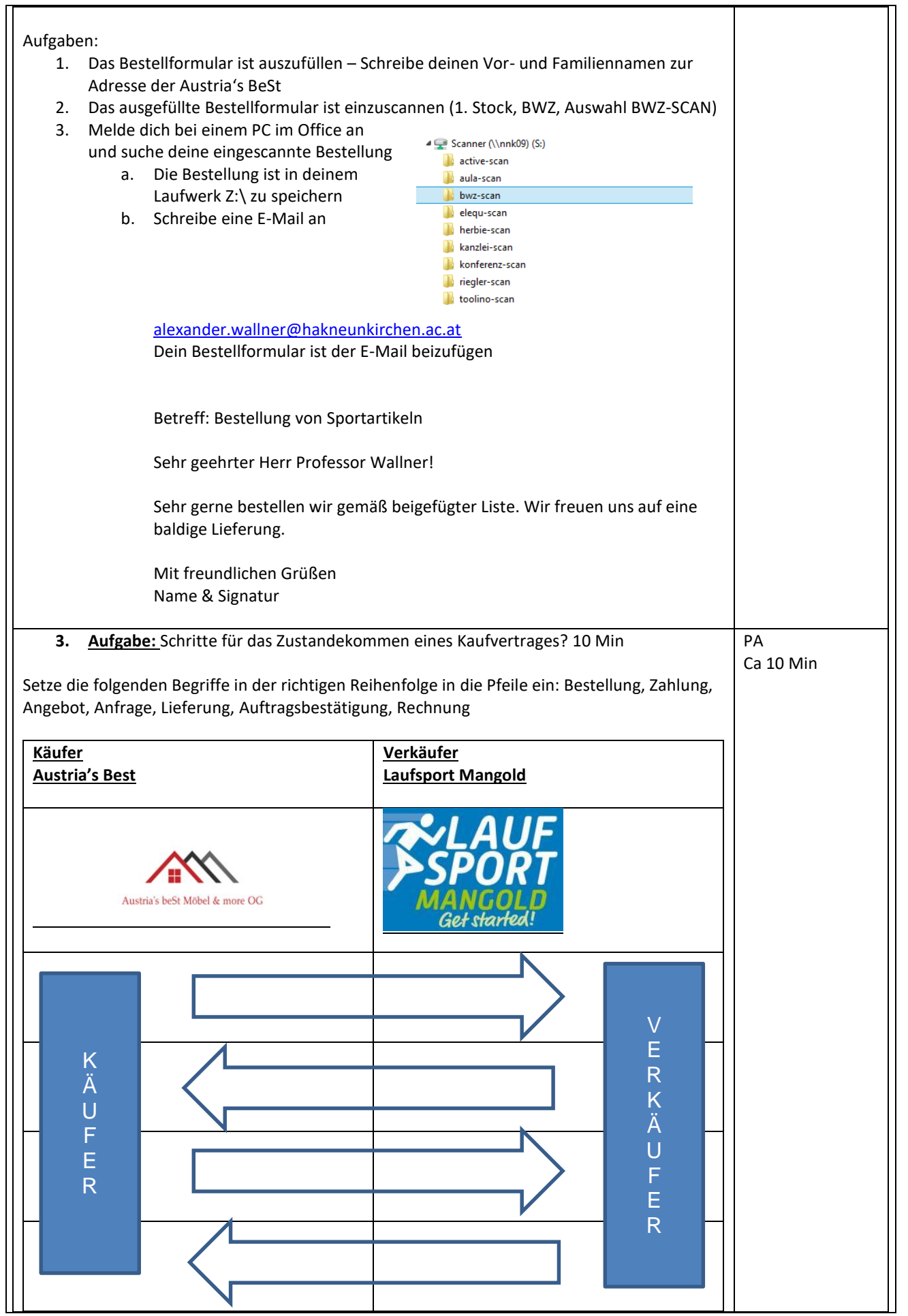

COOL ARBEITSAUFTRAG HAK HAS Neunkirchen

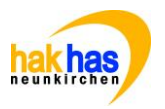

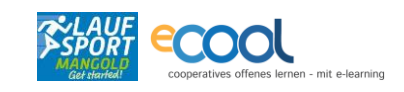

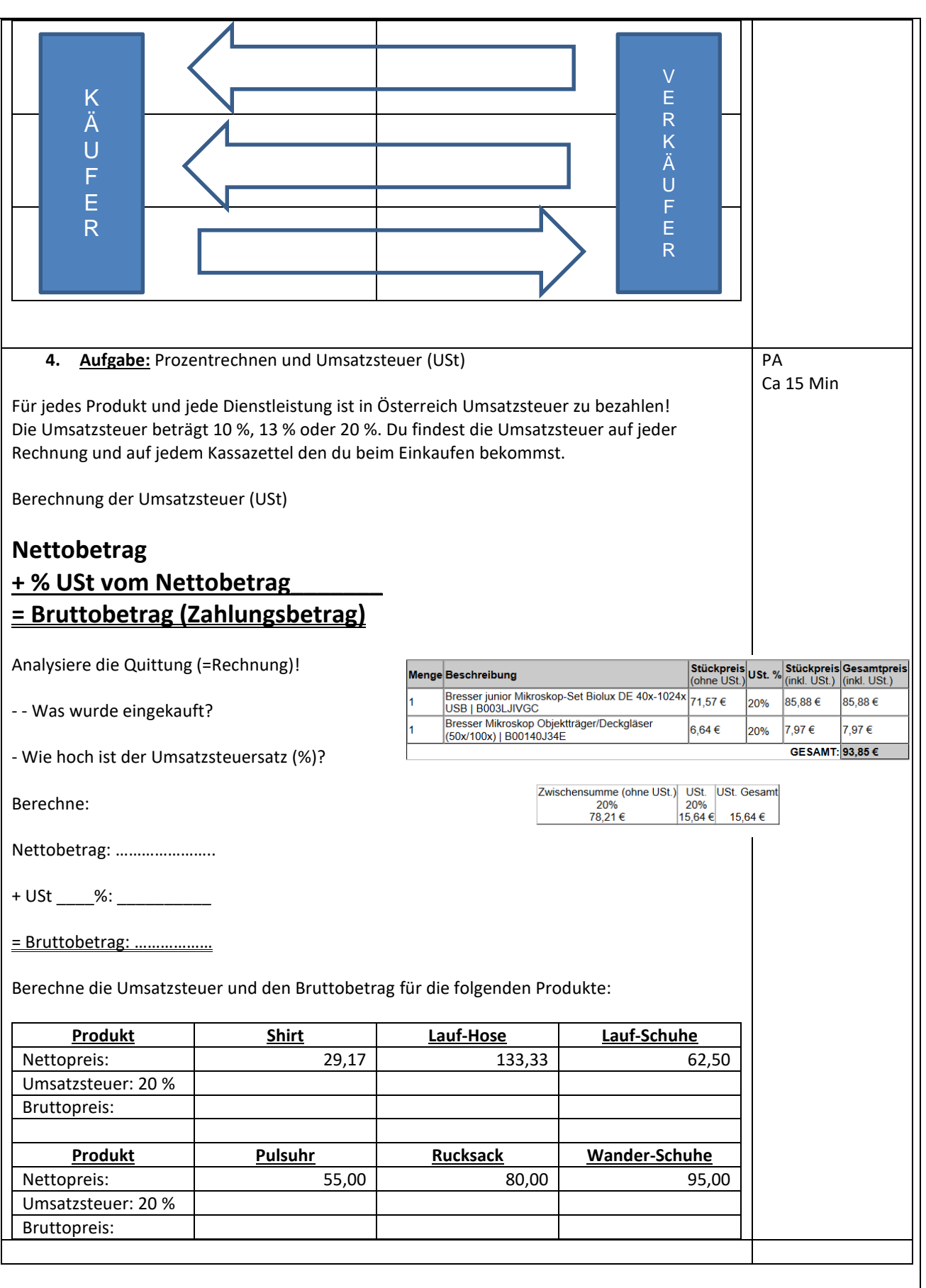

5. **Aufgabe:** Wir erstellen eine Rechnung für den Kauf der Sportartikel (ca 30 Min)

Laufsport Mangold hat unsere Bestellung erhalten. Nun liefert er die Produkte und sendet uns eine Rechnung.

COOL ARBEITSAUFTRAG HAK HAS Neunkirchen

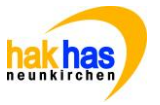

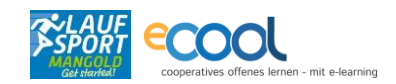

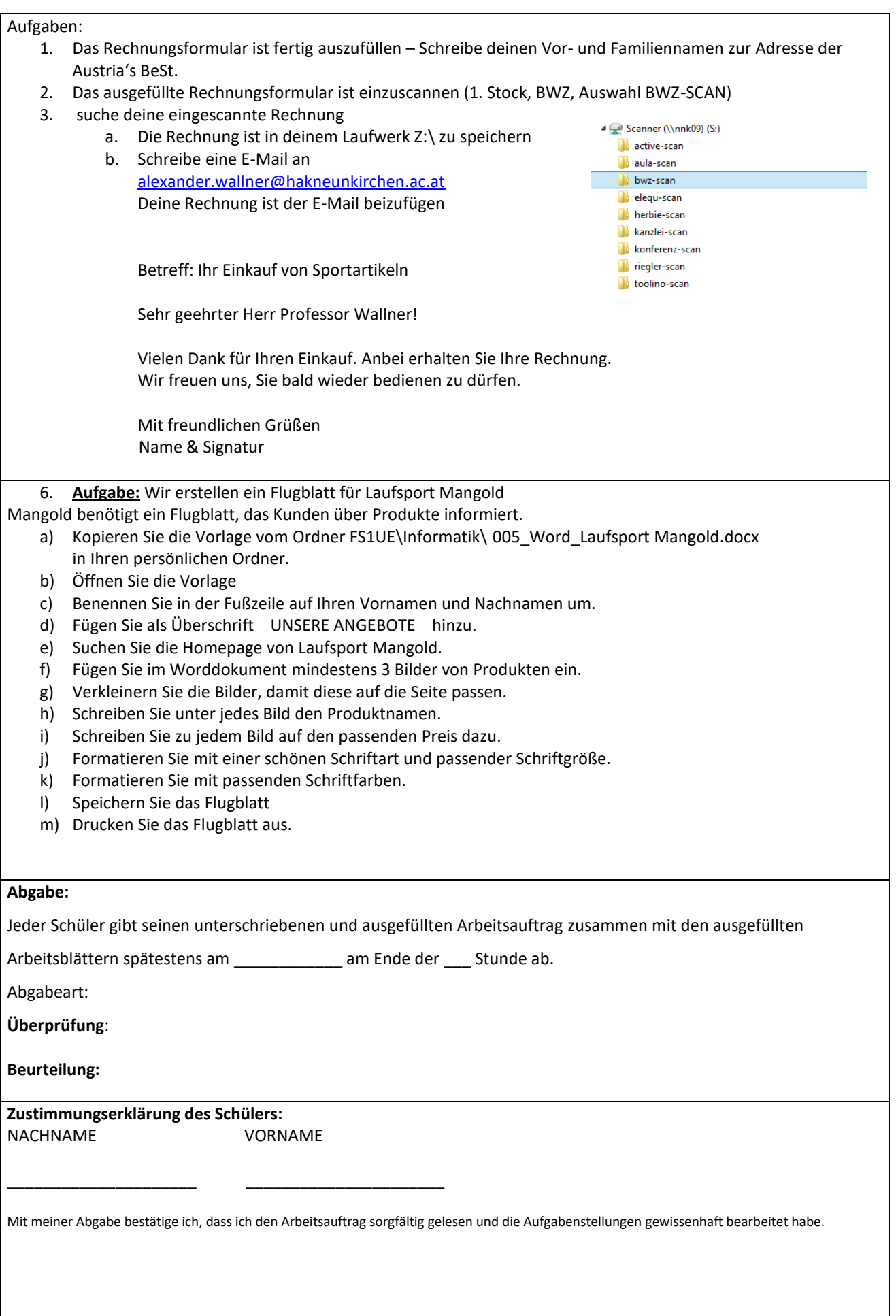

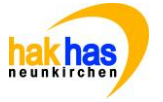

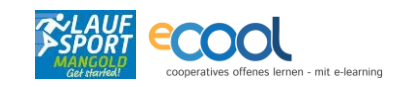

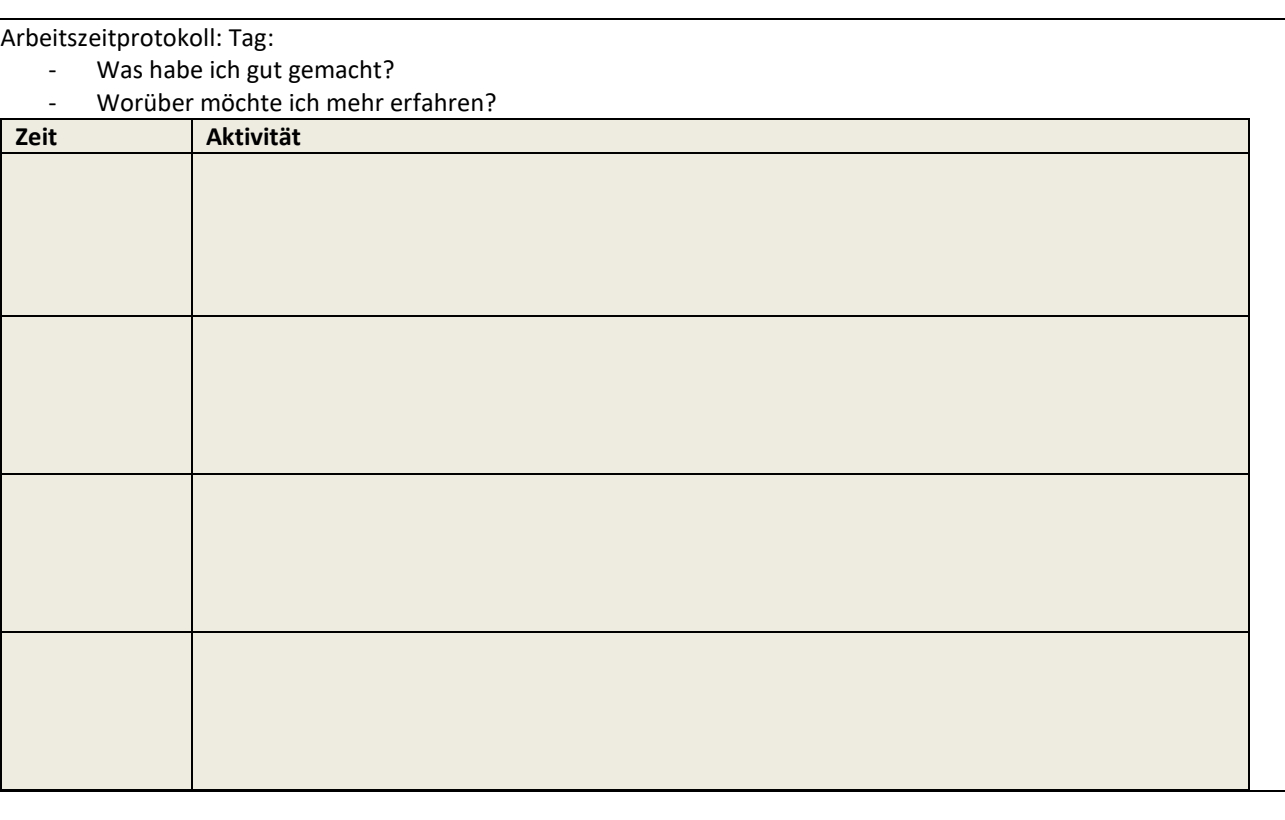